# Kompetenz - Check Selbsteinschätzungen durchführen

## 1 Anleitung: Eine Selbsteinschätzung durchführen

#### **Notwendige Vorarbeiten:**

• Ein Check wurde erstellt und die Bearbeitung abgeschlossen.

## 1. Klicke auf "Jemanden zu einer Einschätzung einladen"

• diesen Schritt führt der/die Lehrende durch

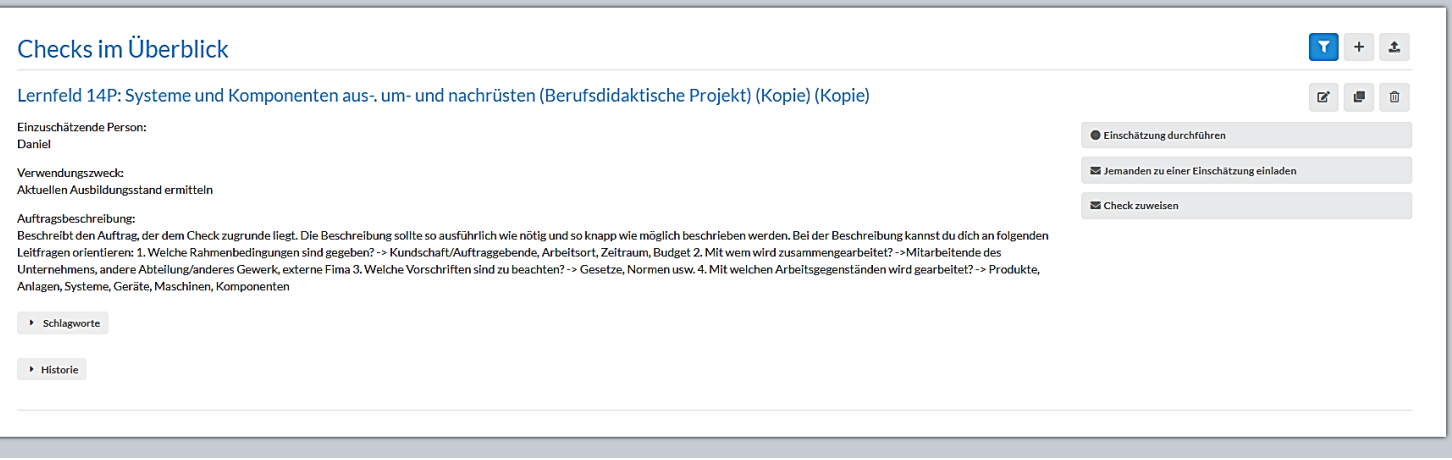

*Abbildung 1: Übersicht des Dashboards*

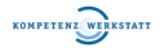

## **2. Art der Einschätzung auswählen und Einladung versenden**

- diese Schritte führt der/die Lehrende durch
- klicke auf "Art der Einschätzung" und wähle "Selbsteinschätzung aus"
- gebe anschließend die Kontaktdaten des Lernenden ein oder wähle einen bestehenden Kontakt aus
- der Einladungslink wird anschließend an die entsprechende E-Mail-Adresse des Lernenden versendet

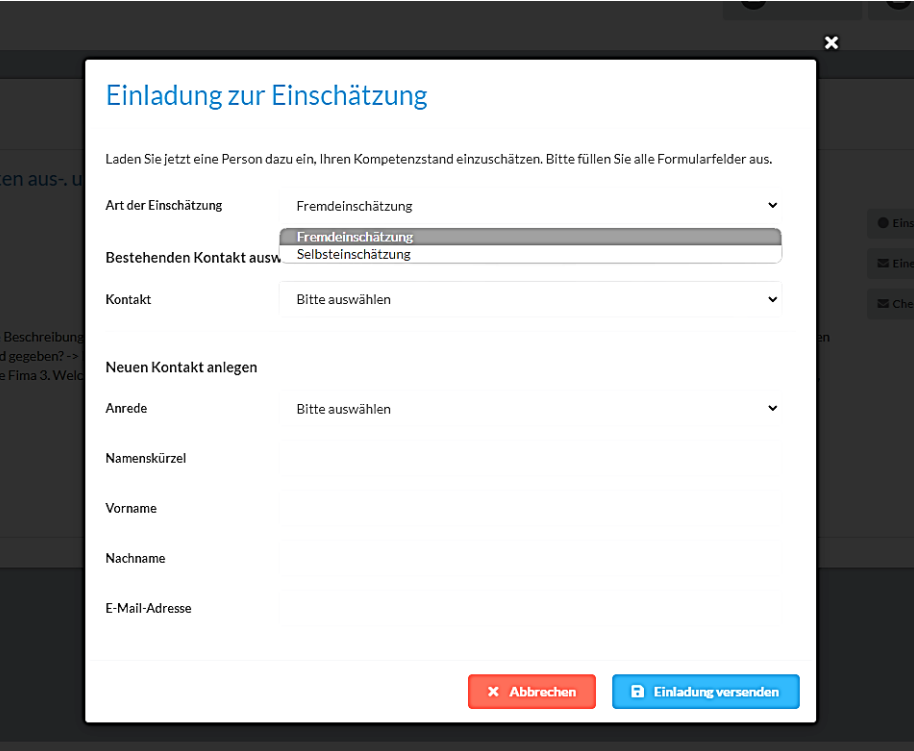

*Abbildung 2: Einladung zur Selbsteinschätzung versenden*

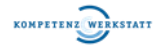

## **3. Der/die Lernende öffnet die E-Mail**

• um die Einschätzung zu öffnen, klicke auf "Einschätzung durchführen"

## Sie haben eine Einladung zu einer Einschätzung erhalten.

Hallo Daniel,

Ihnen wurde eine Einladung von Daniel Schwengler zu einer Einschätzung für den Check "Lernfeld 14P: Systeme und Komponenten aus-. um- und nachrüsten (Berufsdidaktische Projekt) (Kopie) (Kopie)" zugestellt.

Einzuschätzende Person: Daniel

Um diese Einschätzung durchführen zu können, öffnen Sie bitte den folgenden Link

Einschätzung durchführen

Grüße von der Kompetenzwerkstatt

*Abbildung 3: E-Mail mit Einladungslink*

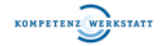

# Kompetenz - Check Selbsteinschätzungen durchführen

### **4. Selbsteinschätzungen durchführen**

- der/die Lernende führt die Selbsteinschätzung durch
- bei jeder Kompetenz wird die entsprechende Niveaustufe ausgewählt
- zusätzlich kann ein Kommentar hinzugefügt werden, wenn z.B. bei einer Kompetenz Redebedarf besteht

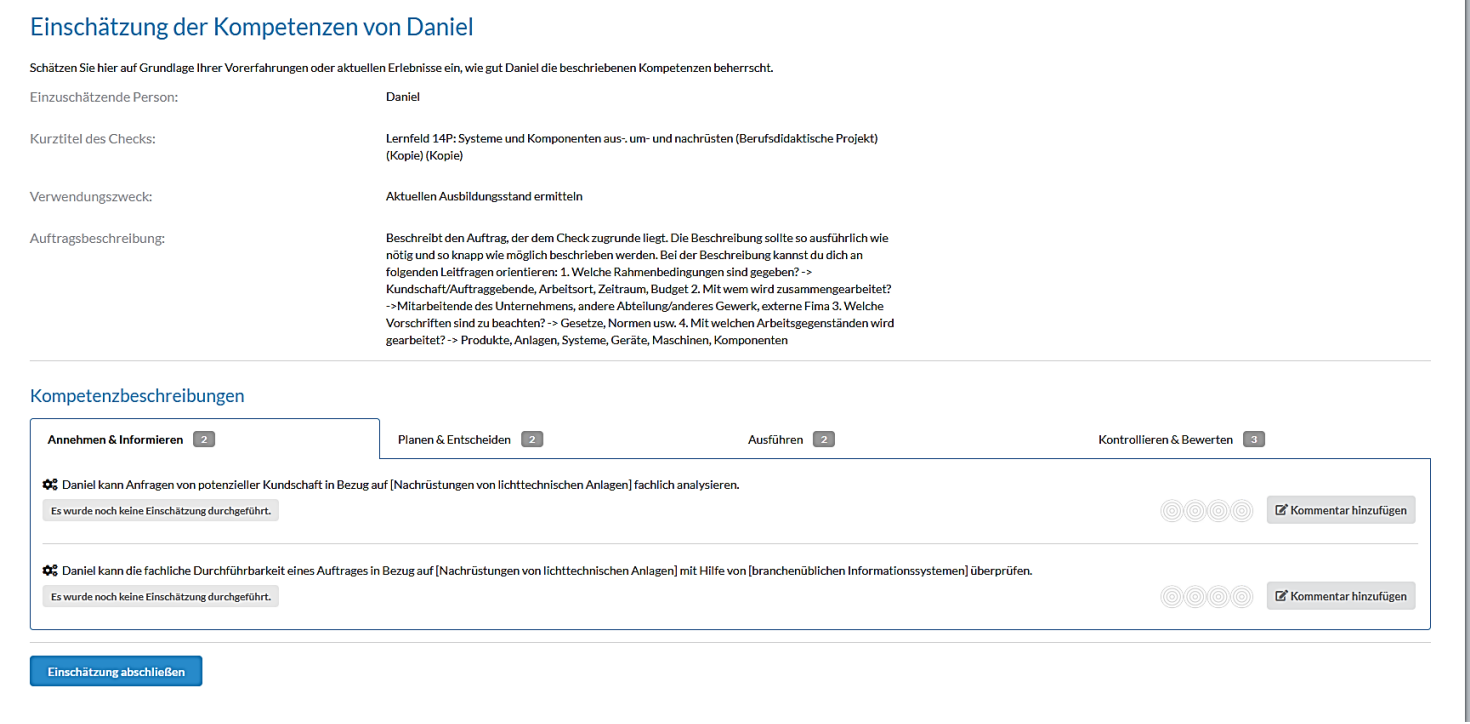

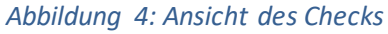

## **5.** Einschätzungen in der Phase "Annehmen & Informieren" durchführen

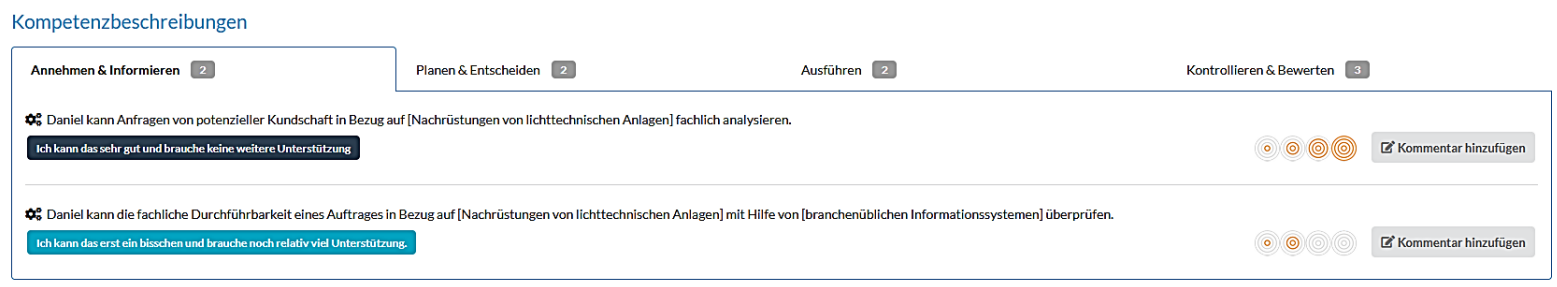

*Abbildung 5: Beispielshafte Einschätzung*

**@@@** 

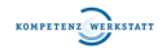

## **6.** Einschätzungen in der Phase "Planen & Entscheiden" durchführen

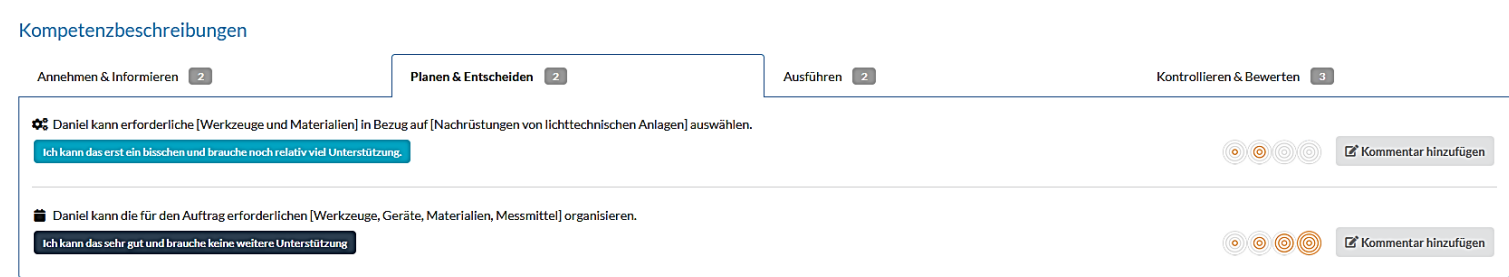

*Abbildung 6: Beispielshafte Einschätzung*

## **7.** Einschätzungen in der Phase "Ausführen" durchführen

#### Kompetenzbeschreibungen

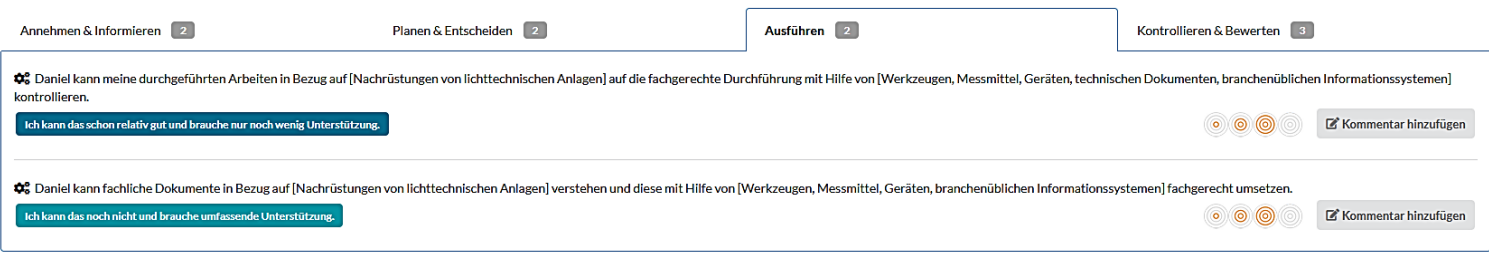

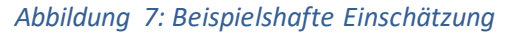

## 8. Einschätzungen in der Phase "Kontrollieren & Bewerten" durchführen

#### Kompetenzbeschreibungen Annehmen & Informieren 2 Planen & Entscheiden 2 Ausführen 2 Kontrollieren & Bewerten 3 ● Daniel kann in Bezug auf [Nachrüstungen von lichttechnischen Anlagen] [fahrzeugspezifische Abnahmen] mit Hilfe von [technischen Dokumenten] systematisch ergänzen. Ich kann das sehr gut und brauche keine weitere Unterstützung ⊙ ◎ ◎ ■ Kommentar hinzufügen ■ Daniel kann die vollständige Dokumentation der durchgeführten Arbeiten in Bezug auf [Ausrüstungen, Nachrüstungen, Umrüstungen von lichttechnischen Anlagen, Gasbetriebsanlagen, drahtloser Signalübertragung, Antennenanlag überprüfen Ich kann das sehr gut und brauche keine weitere Unterstützung ⊙ ⊙ <mark>◎ ◎</mark> ■ Kommentar hinzufügen 垫 Daniel kann die Fahrzeugübergabe in Bezug auf die durchgeführten Arbeiten serviceorientiert durchführen. Ich kann das noch nicht und brauche umfassende Unterstützung. **O E'** Kommentar hinzufügen

*Abbildung 8: Beispielshafte Einschätzung*

**@@** 

## **9. Selbsteinschätzung durch Klicken auf "Einschätzung abschließen" abschließen**

• der/die Lehrende erhält damit die Selbsteinschätzung des Lernenden

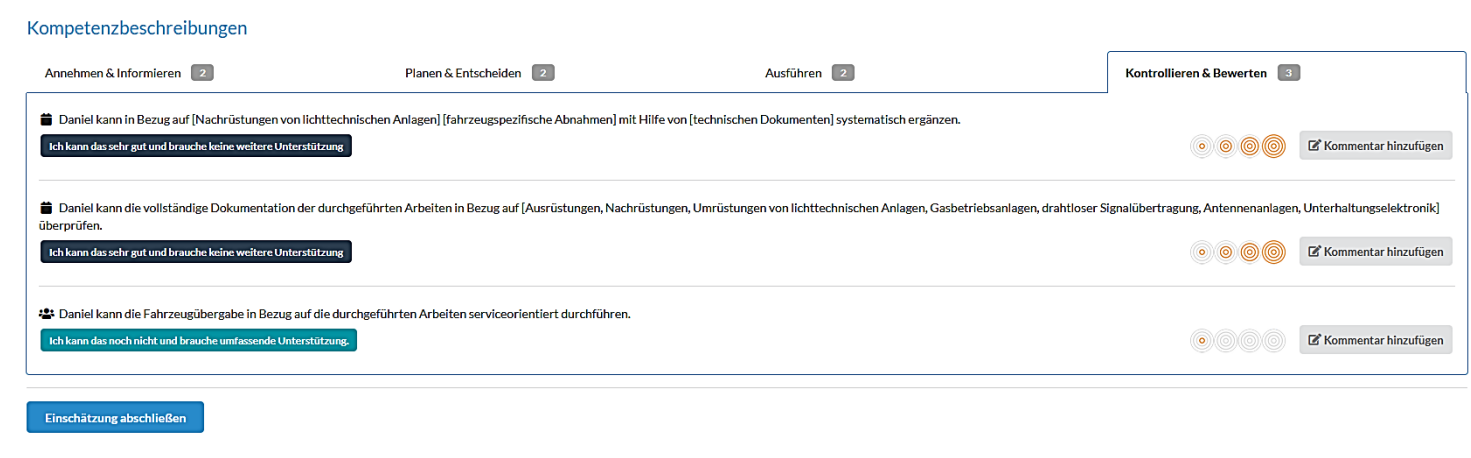

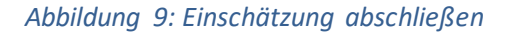

## 10. durch das Klicken auf "Historie" einsehen, ob die Selbsteinschätzung des Lernenden **abgeschlossen wurde**

• Der/die Lehrende kann in der Historie des erstellten Checks einsehen, wer zu einer Selbsteinschätzung eingeladen wurde, ob diese gestartet und beendet abgeschlossen wurde

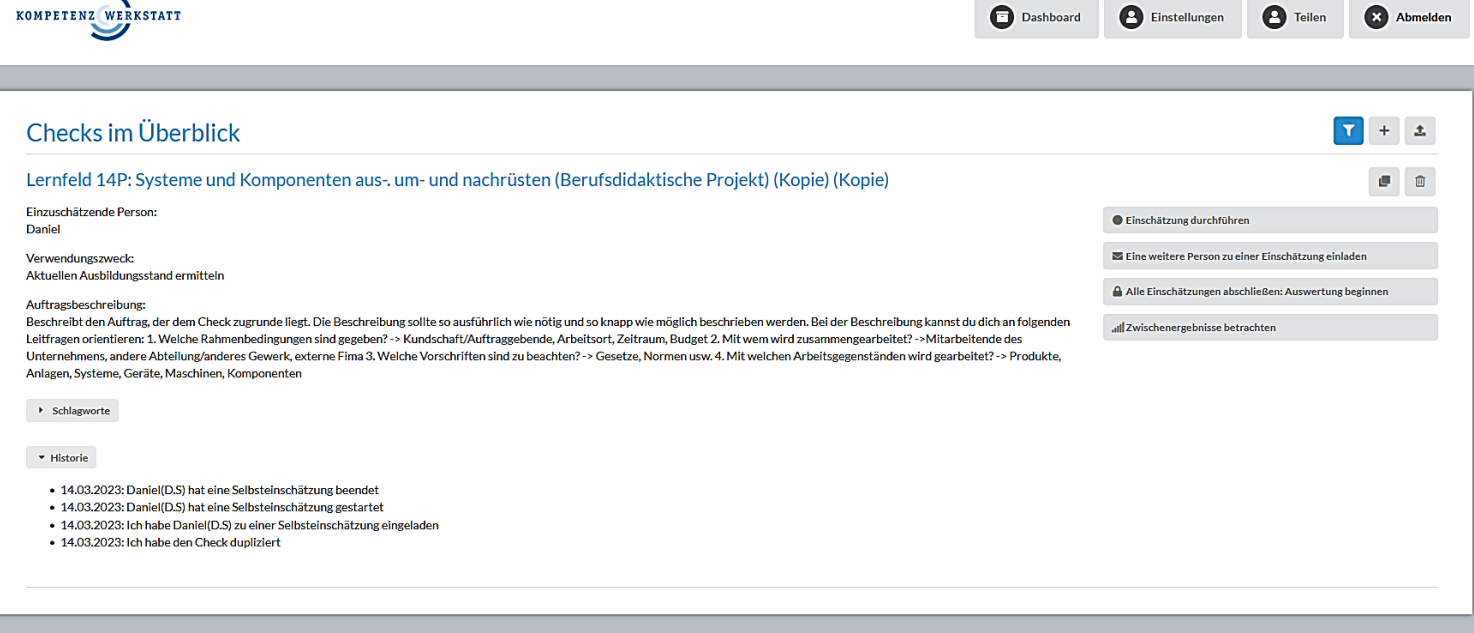

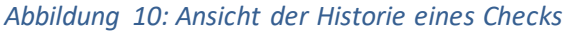

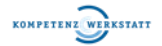